مقدمـــة في لغــات برمجــة االنترنــــت

ما نسمع عن أنواع متعددة من لغات البرمجة بشكل عام كثيراً وبرمجة الإنترنت بشكل خاص وسنحاول من خالل هذا الموضوع التطرق إلى احد لغات برمجة اإلنترنت وهي لغة **HTML**

## في البداية سنعرض مجموعة من المسميات لغات البرمجة التي تتداول بين مصممي ومبرمجي المواقع :

- Java, PHP, Perl,
- ASP, CGI, Java Script
	- Java Applet, JSP
- XML, DHTML, HTML, CSS
- الحظ أن كل ما سبق يندرج تحت مسمى لغات برمجة صفحات اإلنترنت مع تحفظ الكثير من المصممين على إطالق لفظ لغة على بعضا

**لغات برمجة الويب لغة برمجة مفتوحة المصدر وهذا ماجعلها أكثر اللغات إنتشارا على اإلنترنت حيث أصبحت أكثر مواقع اإلنترنت تستخدم ُكتبت بهذه اللغة , ينظر الكثير من مطوري التطبيقات التي المواقع إلى لغة الـ PHPكبديل للغة ASPمن شركة Microsoft .**

**ASP جاءت هذه الكلمة أختصارا للكلمات : ) Server Active ( Pagesوالتي تعني بالعربية صفحات الخادم النشيطة وهي تقنية خوادم من شركة Microsoftالجانبية لصفحات الويب التفاعلية .**

**لغات برمجة الويب**

**Java Script لقد تم تطوير هذه اللغة القوية من قبل شركة Netscape حيث تختلف هذه اللغة كليا عن لغة الـ Javaمن شركة Sun , Microsystensومهمة هذه اللغة هي بث الحياة إلى شبكة اإلنترنت حيث تجعل المتصفح أكثر تفاعلية . HTML هذه الللغة البسيطة والمنتشرة بشكل كبير جاءت تسميتها Hyper \*\*\*\* Markup Language ) ( لكلمة إختصارا وهي عبارة عن لغة تحوي مجموعة من األوامر تؤدي إلى تكوين صفحات الويب , وهي أساس الويب حيث يعتبرها كبار المبرمجين أنها اللغة األم التي تعتمد بقية اللغات عليها رغم بساطتها وسهولة أوامرها .**

**لغات برمجة الويب**

 نظرا ألهمية هذه اللغات البرمجية في بيئة تطوير وبناء مواقع اإلنترنت سأقوم بإضافة عدة مواضيع تطرق حول خبرتي الشخصية وتجاربي في هذه اللغات . وسآخذكم في جولة خفيفة تعريفية بخصائصها والفوارق التي بينها ...

#### **PHP**

لغة برمجة مفتوحة المصدر وهذا ماجعلها أكثر اللغات إنتشارا على اإلنترنت حيث أصبحت أكثر مواقع اإلنترنت تستخدم التطبيقات التي كُتبت بهذه اللغة ، ينظر الكثير من مطوري المواقع إلى لغة الـ PHPكبديل للغة ASPمن شركة Microsoft .

## **HTML**

### **HTML**

هذه الللغة البسيطة والمنتشرة بشكل كبير جاءت تسميتها إختصارا عبارة وهيHyper Text Markup Language ) ( لكلمة عن لغة تحوي مجموعة من الأوامر تؤدي إلى تكوين صفحات الويب , وهي أساس الويب حيث يعتبرها كبار المبرمجين أنها اللغة الأم التي تعتمد بقية اللغات عليها رغم بساطتها وسهولة أوامرها .

**لغات برمجة الويب**

### **ASP** جاءت هذه الكلمة أختصارا للكلمات : ) Server Active ( Pagesوالتي تعني بالعربية صفحات الخادم النشيطة وهي تقنية خوادم من شركة Microsoftالجانبية لصفحات الويب التفاعلية .

**Java Script** لقد تم تطوير هذه اللغة القوية من قبل شركة Netscapeحيث تختلف هذه اللغة كليا عن لغة الـ Javaمن شركة Sun , Microsystensومهمة هذه اللغة هي بث الحياة إلى شبكة اإلنترنت حيث تجعل المتصفح أكثر تفاعلية .

صفحات الويب

هي نوع خاص من الملفات المكتوبة بلغة html توضع في مكان يتسنى للمستخدمين الدخول إليه عبر نظام الدخول لمواقع الشبكة HTTP وقراءة محتواها.

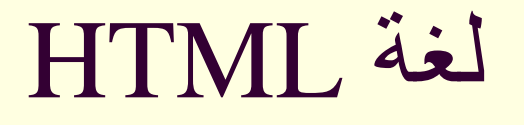

. Hypertext Markup Language لـ اختصار هي

تخبر المتصفح بكيفة عرض المعلومات في صفحة الويب.

# من مزايا لغة HTML

 لغة مرنة لغة سهلة التعلم لغة مجانية سهولة إصالح الخلل ال تحتاج ترخيص استخدام

من خصائص لغة HTML

 ليست لغة برمجة فهي ال تحتوي على متغيرات وال جمل التحكم, لكن يمكن تضمين شيفرات من لغات اخرى عند الحاجة. ال تحتاج لمترجم خاص.

# العناصر الأساسية في HTML

<HTML> <HEAD> <title> </title>

</HEAD> <BODY>

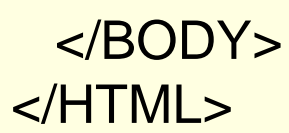

العنصر <html<

تبدأ وتنتهي بها جميع صفحات الويب, له العديد من الخصائص اهمها: **Dir** والتي تحدد اتجاه الصفحة ولها القيم: rtl اليمين لليسار ltr اليسار لليمين **lang** والتي تحدد اللغة ولها القيم: ar اللغة العربية en اللغة اإلنجليزية

العنصر <head<

يحتوي االضافات الخاصة بالمستند, مثل: **عنوان الصفحة title حقوق النشر اسم المحرر وغيرها**

العنصر <title<

### يكتب هذا الوسم في قسم الرأس <HEAD <ويحدد عنوان الصفحة الظاهر في اعلى شريط في المتصفح.

العنصر <body<

### يوجد فيه المحتوى الذي يراه المستخدم, ويحتوي على جميع العناصر في الصفحة مثل:

- **العناوين Heading**
- **الفقرات Paragraphs**
	- **الصور Pictures**
		- **الجداول Tables**
			- **وغيرها**

## **خصائص الوسم <body<**

**توجد العديد من الخصائص ومن اهمها: .1 لون خلفية المحتوى: bgcolor="color name" | rgb(###,###,###(**

**.2 وضع صورة خلفية للمحتوى:**

**background="URL of image"**

**.3 لون النص في المحتوى:**

**text="color name" | rgb(###,###,###(**

# **خصائص الوسم <body<**

- .4 **حجم النص في المحتوى:**
- **<font size="5"> النص حجم>/font> .4**
	- **.5 محاذاة النص في المحتوى:**
	- **align= right | left | center**

مثال للوسم <body<

**<body bgcolor="green" text="red" >**

عنصر الصورة في html

## <img src= "image URL" >

خصائص عنصر img

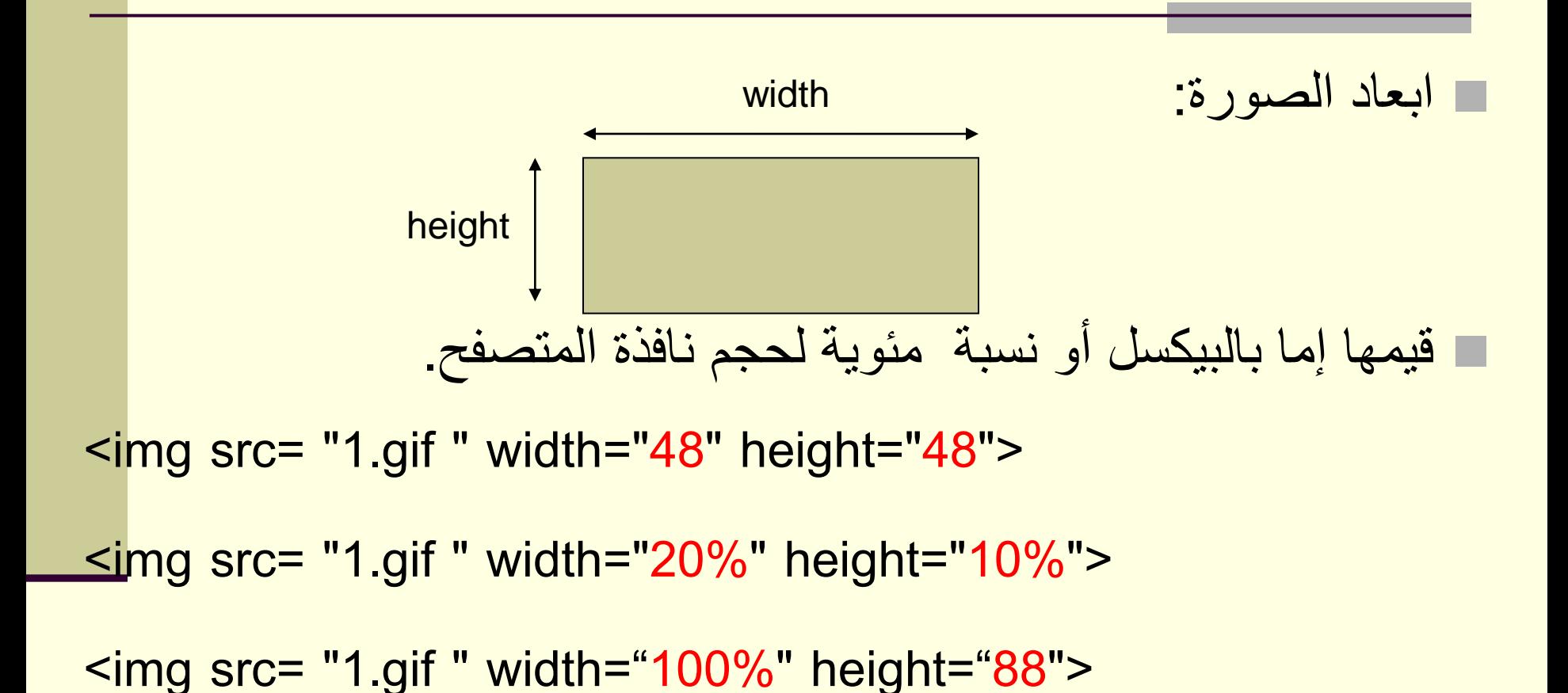

خصائص عنصر img

المحاذاة األفقية والعمودية:

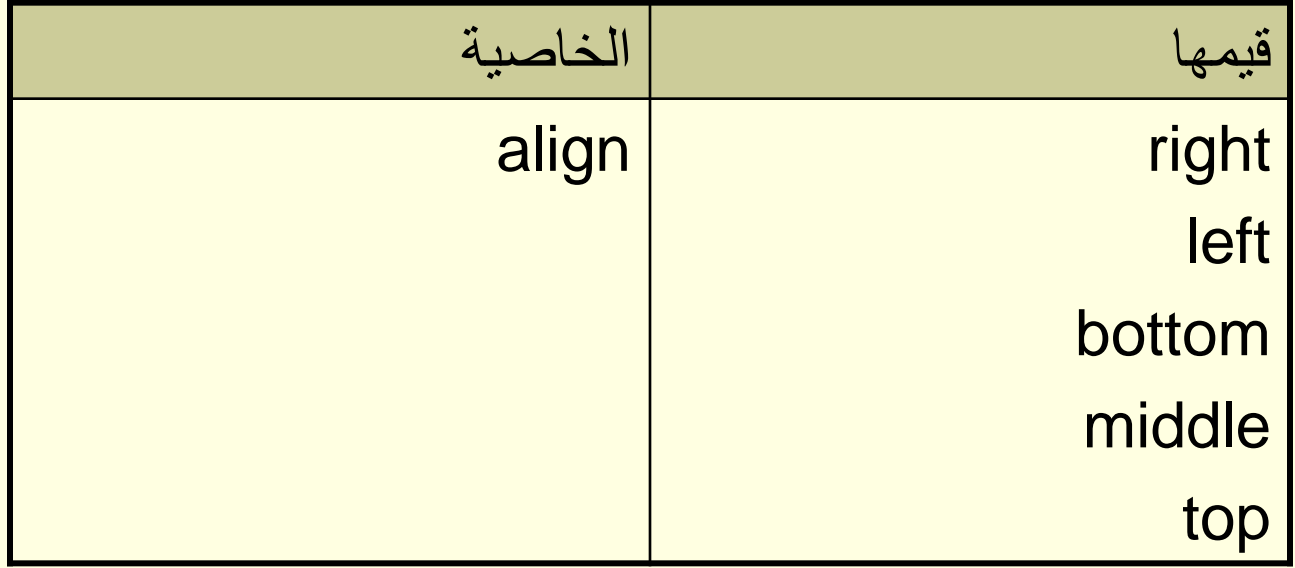

خصائص عنصر img

**<img src="hackanm.gif" align="bottom" width="48" height="48">** 

**<img src ="hackanm.gif" align="middle" width="48" height="48">** 

**<img src ="hackanm.gif" align="top" width="48" height="48">** 

**<img src ="hackanm.gif" align="left" width="48" height="48">** 

**<img src ="hackanm.gif" align="right" width="48" height="48">** 

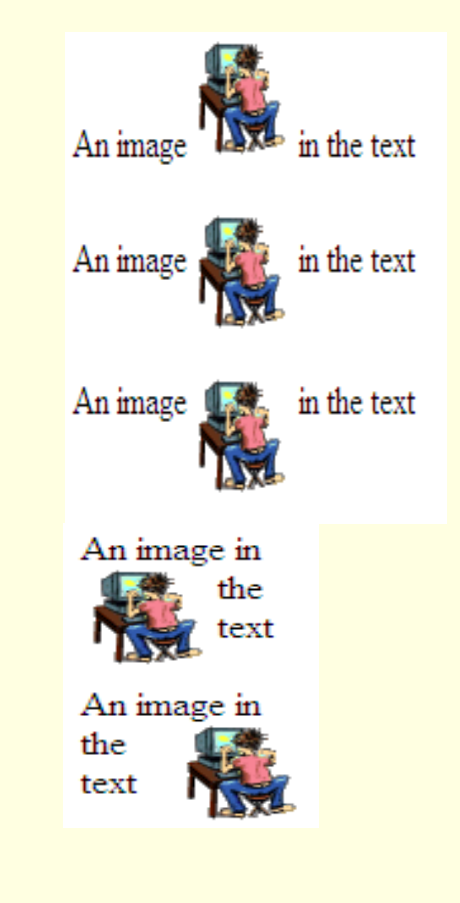

**صيغة عنصر االرتباط**

<a href="URL">النص>/a>

مثال:

<a href="http://www.nub.edu.eg">الجامعة</a>

**المصدر كتاب اساسيات البرمجة بلغة الـــ HTML**